## **Cd Lucky Dube Discografia Torrent**

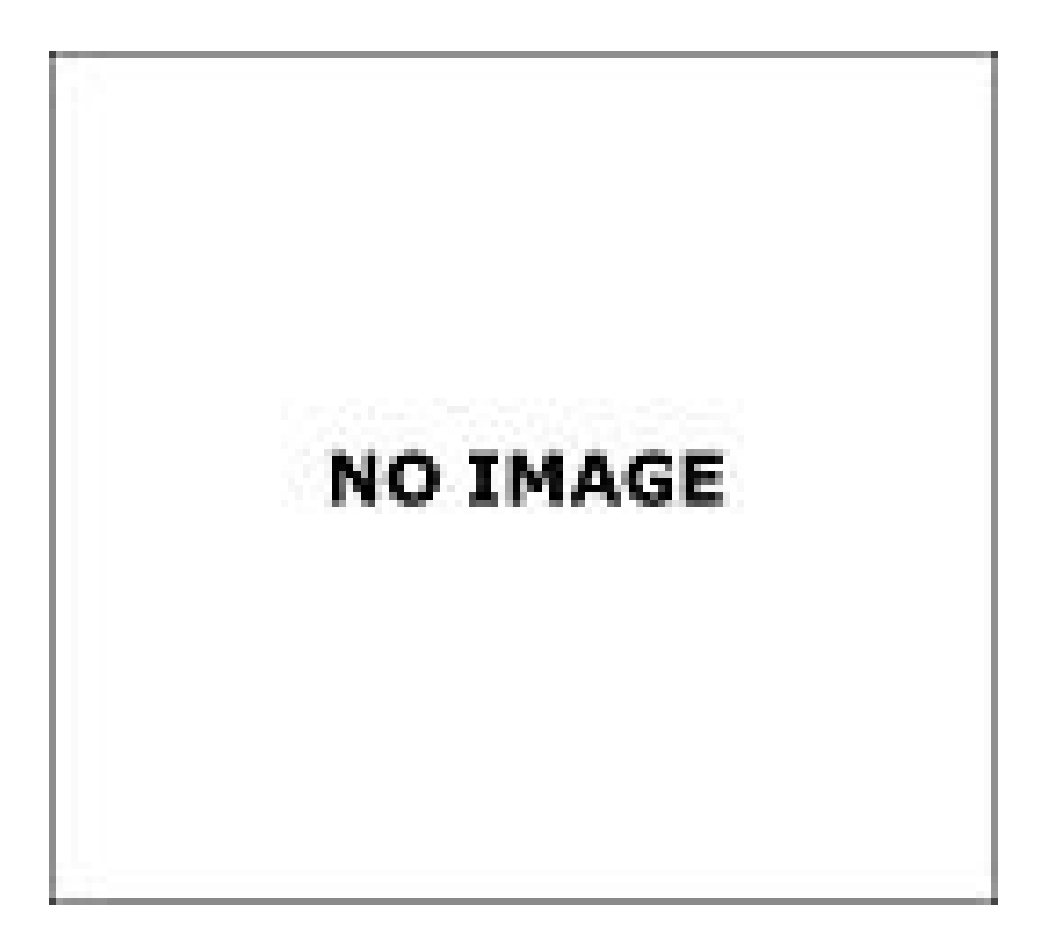

**DOWNLOAD:** <https://byltly.com/2ikm92>

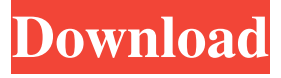

 iphone free download The truth of the matter is that if you have not already heard what happens when you are recording your vocal tracks at home, then you really need to check this out. In this tutorial I am going to be walking you through the entire process of recording your vocal track with the awesome voice recorder app, GarageBand. If you are not using GarageBand as your recording tool, then this tutorial is going to be a little bit more confusing, but I will try to break it down for you so you can understand how everything is going to fit together. This will be a video tutorial series, where I explain to you step by step how to record your vocal tracks in your home studio, so make sure that you come back often to this series because I will be constantly uploading new videos. The main features of GarageBand is the ease of use, the price point, and it has a very wide variety of different recording options for you to choose from. The pricing of GarageBand is very affordable and you can have this

application on your iDevice or on the Mac, and there is really no reason why you can't use this application to record your tracks at home. If you are looking for a different application to use for recording your vocal tracks, make sure that you check out this other video tutorial on how to record your vocal tracks with the amazing Voice Memos app. Once you have your audio file ready to go, we are going to upload that file onto itunes, upload it onto GarageBand, and have our artist demo that for us. I am going to be using the rap song "Lucky Dube" as an example of how to start recording your vocal track and having a little fun doing it. I am going to start this tutorial off by letting you know the terms that we are going to be using in this tutorial. The first thing that I want you to do is select "File" then "New" and from that, I want you to choose "Voice Recording". If you are using the Mac version of this application, you are going to have the option where you can choose "Duet" instead. This is where we are going to start recording our vocal track with the voice recorder app on the iPhone, so I want you to go ahead and click the "Record" button. Now 82157476af

Related links:

[empresas familiares imanol belausteguigoitia pdf download](http://illefa.yolasite.com/resources/empresas-familiares-imanol-belausteguigoitia-pdf-download.pdf) [HD Online Player \(balak palak marathi movie download 3\)](http://derlustke.yolasite.com/resources/HD-Online-Player-balak-palak-marathi-movie-download-3.pdf) [Milomir Maric Deca Komunizma Pdf 68](http://inprefel.yolasite.com/resources/Milomir-Maric-Deca-Komunizma-Pdf-68.pdf)